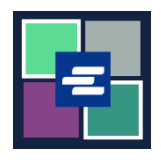

## **KC SCRIPT PORTAL QUICK START GUIDE: ISSUANCE REQUEST**

This quick start guide will show you how to request documents issued by the clerk, such as writs, subpoenas, and citations.

Note: To do this, you must be logged in to your Portal account.

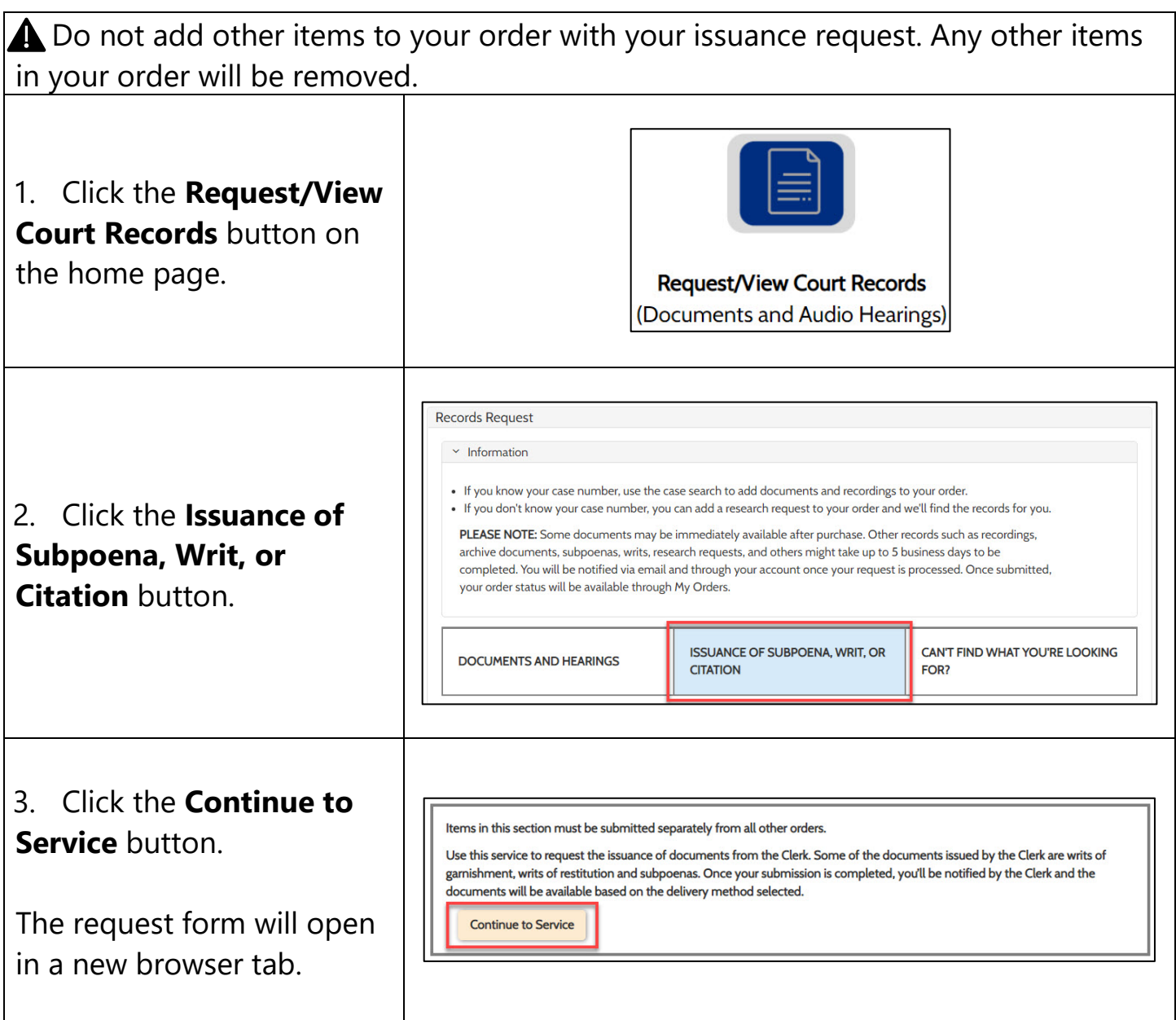

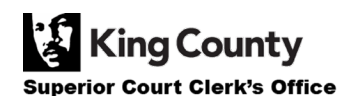

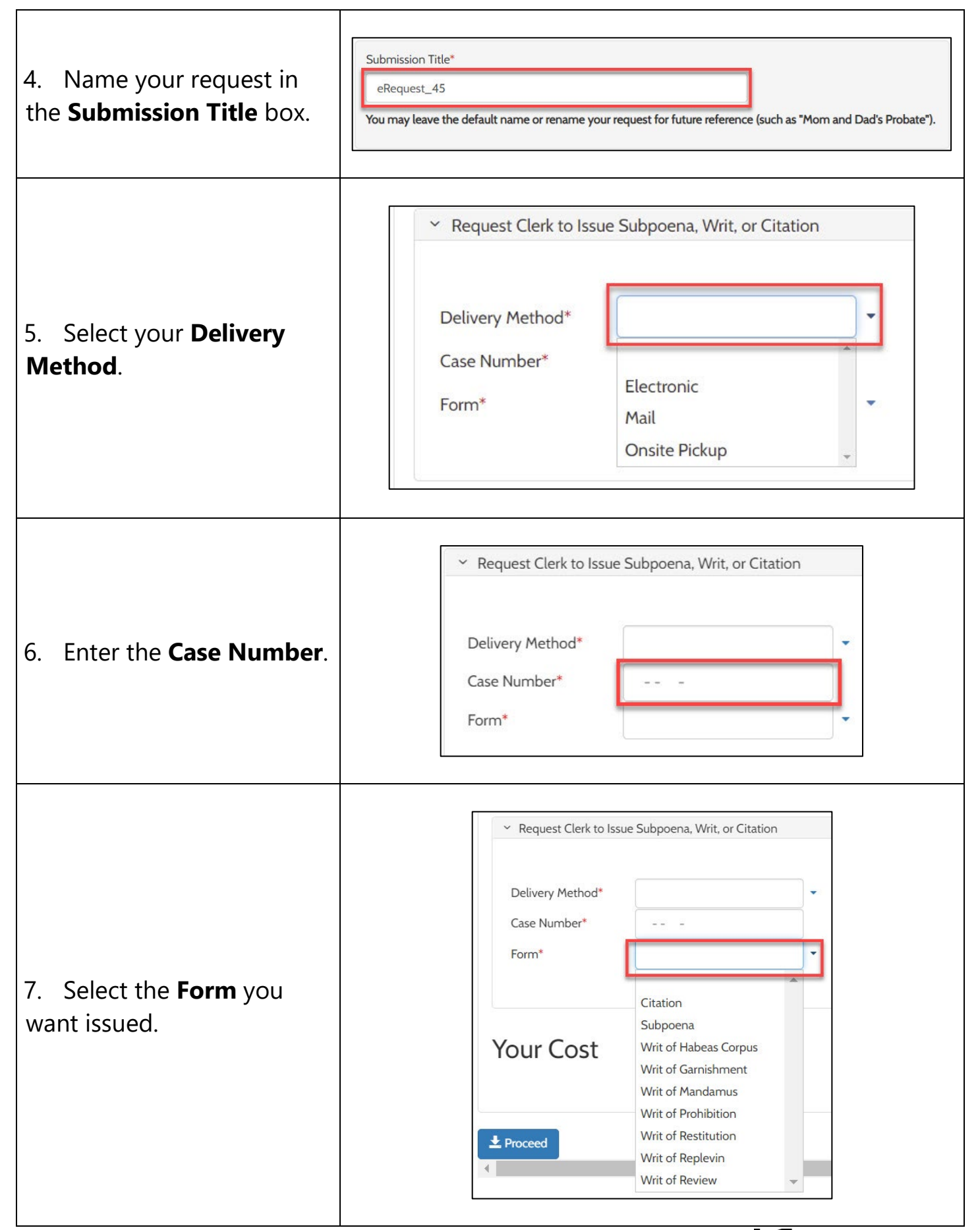

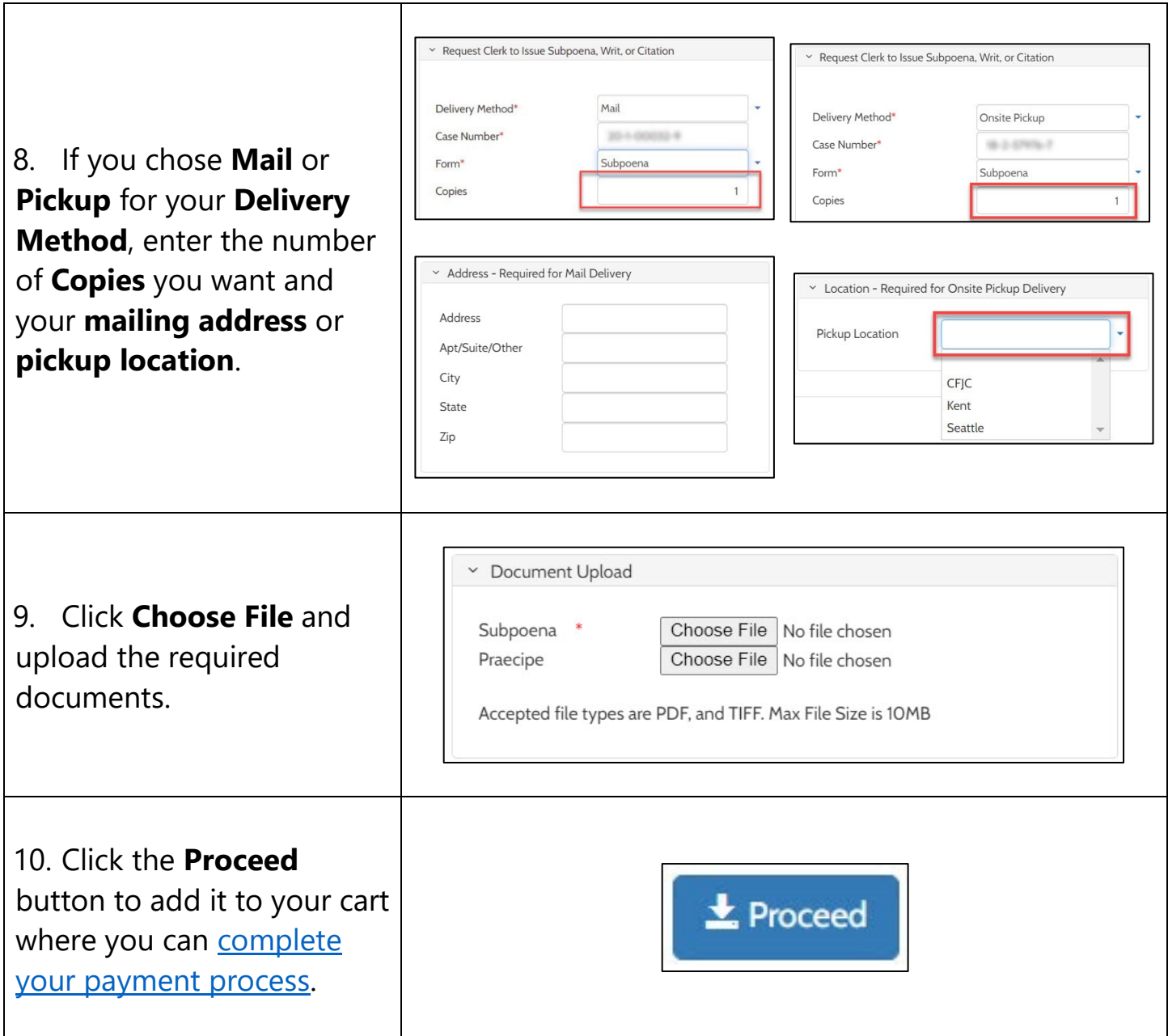

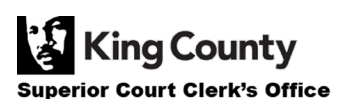